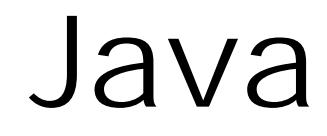

http://cafe.daum.net/pway

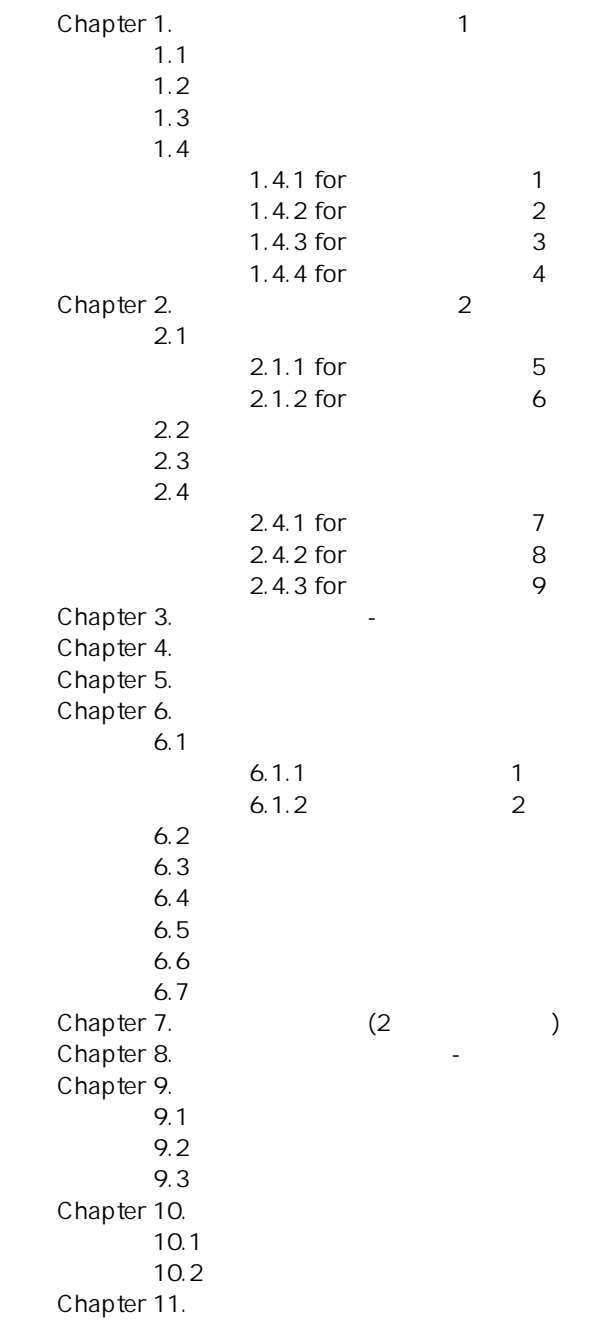

# **Chapter 1.** 첫과제를 시작하기 전에 **1**

#### Java 실력이 향상되어 이해 할 수 있을 때 까지 그냥 쓰기 위한 것들

BufferedReader inputNum = new BufferedReader(new InputStreamReader(System.in)); int  $a =$  Integer.parseInt(inputNum.readLine());

 $\mathbf{L}$ throws Exception ▶ 입출력시 예외발생을 잡아서 알려 준다. System.out.print()  $\mathcal{L}$  , and the set of the set of the set of the set of the set of the set of the set of the set of the set of the set of the set of the set of the set of the set of the set of the set of the set of the set of the set System.out.println()  $\mathcal{L}$  , the state  $\mathcal{L}$  of  $\mathcal{L}$  is the state  $\mathcal{L}$ .)  $\overline{4}$   $\overline{4}$   $\overline{2}$   $\overline{3}$ public static String format4(int targetNum){ String strNum = new String(Integer.toString(targetNum)); StringBuffer resultStr = new StringBuffer(); for(int i = strNum.length(); i < 4 ; i++){ resultStr.append(' '); } return (resultStr.append(strNum)).toString(); }  $\mathcal{L}$  –  $\mathcal{L}$  –  $\mathcal{L}$  –  $\mathcal{L}$  –  $\mathcal{L}$  –  $\mathcal{L}$  –  $\mathcal{L}$  –  $\mathcal{L}$ 

# **1.1** 첫번째 프로그램

만든것이다.)

```
1. 다음 프로그램을 실행시켜보자. 
import java.io.*; 
public class JavaStart{ 
 public static void main(String args[]){ 
 System.out.println("This is my first Program"); 
    } 
} 
2.import java.io.*; 
public class JavaStart{ 
   public static void main(String args[]){<br>System out println("-------------------------");
      System.out.println("-----------------
 System.out.println("This is my first Program"); 
 System.out.println("------------------------"); 
    } 
} 
import java.io.*; 
public class JavaStart{ 
    public static void main(String args[]){ 
System.out.print('\n');
 System.out.print("------------------------\n"); 
       System.out.print("This is my first Program\n"); 
       System.out.print("------------------------\n"); 
    } 
}
```
이 두 함수를 통해서 여러분은 무엇인가를 보여줄 수 있게 되는 것이다.

System.out.println() System.out.print()

• 두함수의 차이는 '\n'을 자동으로 출력하느냐 안하느냐의 차이이다.

### **1.2** 두번째 프로그램

 $1.$ 

```
import java.io.*; 
public class JavaStart{ 
    public static void main(String args[]){ 
       int a, b, c; 
      a = 1;b = 2ic = a + biSystem.out.println("a = "+ a + ", b = " + b + ", c = " + c);
    } 
} 
프로그램을 짤때 변수의 개념은 매우 중요하다.
```
#### $a, b, c$  .

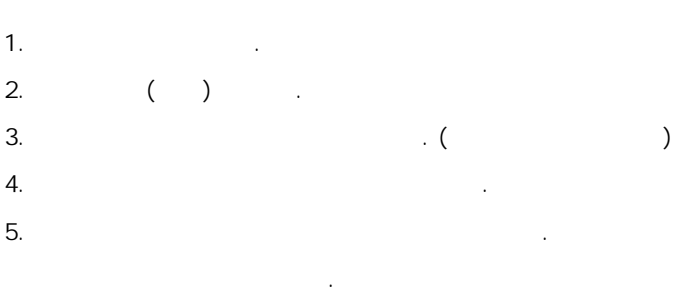

### **1.3** 세번째 프로그램

```
1. \blacksquareimport java.io.*; 
public class JavaStart{ 
   public static void main(String args[])throws Exception{
       int a, b, c; 
      System.out.print("please enter first number(a): ");
       BufferedReader inputNum = new BufferedReader(new InputStreamReader(System.in)); 
      a = Integer.parseInt(inputNum.readLine());
       System.out.print("please enter second number(b): "); 
       inputNum = new BufferedReader(new InputStreamReader(System.in)); 
       b = Integer.parseInt(inputNum.readLine()); 
      c = a + bi System.out.print('\n'); 
      System.out.println("a = "+ a + ", b = " + b + ", c = " + c);
    } 
} 
     System.out.println() System.out.print() \qquad \qquad
```
BufferedReader inputNum

객체나 스트림, 정수 변환은 실력이 늘고 나서 알도록 하고 지금은 그냥 넘어 가도록 하자.

BufferedReader inputNum

Integer.parseInt(inputNum.readLine())

실력이 늘고 나서 알아보자.

• main 함수 뒤에 throws Exception 라는 구문을 넣는다. 입력시 예외가 발생할수 있기 때문이다. 이 또한

### **1.4** 네번째 프로그램

```
1. 다음 프로그램을 실행시켜보자. 
import java.io.*; 
public class JavaStart{ 
    public static void main(String args[])throws Exception{ 
       int n;
```

```
 System.out.print("please enter number : "); 
        BufferedReader inputNum = new BufferedReader(new InputStreamReader(System.in)); 
        n = Integer.parseInt(inputNum.readLine()); 
        System.out.print('\n'); 
        for(int i = 0; i<n; i++) {
            System.out.print("yes "); 
           System.out.println("i=" + i + ": print " + n +" many yes ");
         } 
     } 
} 
\frac{1}{2} and \frac{1}{2} for \frac{1}{2} and \frac{1}{2} and \frac{1}{2} and \frac{1}{2} and \frac{1}{2} and \frac{1}{2} and \frac{1}{2} and \frac{1}{2} and \frac{1}{2} and \frac{1}{2} and \frac{1}{2} and \frac{1}{2} and \frac{1}{2} and \frac{1}{2} a
2.import java.io.*; 
public class JavaStart{ 
   public static void main(String args[])throws Exception{
        int n; 
         System.out.print("please enter number : "); 
        BufferedReader inputNum = new BufferedReader(new InputStreamReader(System.in)); 
       n = Integer.parseInt(inputNum.readLine());
        System.out.print('\n'); 
for(int i =0; i<n; i++) {
System.out.println("i=" + i +": print the numbers from 0 to " + (n-1));
 } 
     } 
} 
1.4.1 for 1
```
 $\blacksquare$  The formulation of the formulation of the formulation of the formulation of the formulation of the formulation of the formulation of the formulation of the formulation of the formulation of the formulation of the f

```
for \blacksquare10 "yes "
100 "happy "
1000 "laugh "
\mathfrak f for \mathfrak f and \mathfrak f for \mathfrak f .
for(int i=0;i<10;i++)
    System.out.println("yes "); 
for(int i=0;i<100;i++)
    System.out.println("happy "); 
for(int i=0; i<1000; i++)
    System.out.println("laugh ");
```
#### 1.4.2 for 2

아니고 변수로 주어질수도 있다.

for  $f$ 

```
다음의 경우를 생각해보자. 
for(int i=0;i<n;i++)
   System.out.println("yes "); 
n "yes "
\int for \int우선 n 의 값을 3 이라고 가정하자. 
위의 for 문이 실행되는 순서는 다음과 같다. 
  1. i=0;2. i<n; 0<33. System.out.println("yes "); 
  4. i++i = 1 i=15. i < n; 1 < 3
```
- 6. System.out.println("yes ");  $7. i+1 1 i=2$ 8.  $i < n$ ; 2 $< 3$ 9. System.out.println("yes ");  $10. i++ i 1$   $i=3$ 11. i<n; 3<3
- 12. for

### 1.4.3 for 3

```
\mathsf{for} . The formulation \mathsf{R} is the \mathsf{R}for(int i=0;i<n;i++)
    System.out.println("yes "); 
for -for( ; ; )
```

```
i=0\mathbf for \mathbf f위에서 i<n 은 실행조건에 해당한다. 실행조건이 맞게되면 실행문을 실행한다음 변수증가를 실행하게된다.
```
 $($   $\rightarrow$   $\rightarrow$   $\rightarrow$   $\rightarrow$  )  $\frac{1}{2}$  System.out.println("yes ")  $\int$  for  $\int$ 

### 1.4.4 for 4

```
for each for \mathbb{R}^2 for \mathbb{R}^2 , \mathbb{R}^2 , \mathbb{R}^2 , \mathbb{R}^2 , \mathbb{R}^2 , \mathbb{R}^2 , \mathbb{R}^2 , \mathbb{R}^2 , \mathbb{R}^2 , \mathbb{R}^2 , \mathbb{R}^2 , \mathbb{R}^2 , \mathbb{R}^2 , \mathbb{R}^2 , \mathbb{R}^2 
for(int i=0;i<n;i++)
        System.out.println( i );
n 3 in the set of the set of the set of the set of the set of the set of the set of the set of the set of the <br>The set of the set of the set of the set of the set of the set of the set of the set of the set of the set of <br>
```
for

```
1. i=0;2. i < n; 0 < 33. System.out.println( i ); 
   O4. i++ i 1 i=1 .
```

```
5. i kn; 1 < 3
```

```
6. System.out.println( i );
```

```
1 을 출력한다 
7. i++i 1 i=28. i<n; 2<3
9. System.out.println(i);
```

```
2 를 출력한다 
10. i++ i 1 i=311. i<n; 3<3
```
나서 알도록 하는 것이 좋다는것이 필자의 믿음이다.

12. for  $\blacksquare$ 

for i 3

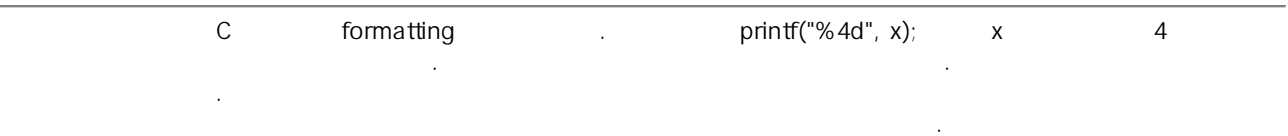

# Chapter 1.  $1$

객체라든지, 상속이라든지, 클래스 라든지, 메소드라든지 이런 것들은 최소한도로 알고 있도록 하자. 지금은 프로그래밍의 기초를 배우는 때이다. 초보를 면할때 까지는....

### **Chapter 2.** 첫과제를 시작하기 전에 **2**

### **2.1** 다섯번째 프로그램

```
1. 다음 프로그램을 실행시켜보자. 
import java.io.*; 
public class JavaStart{ 
   public static void main(String args[])throws Exception{
       int n; 
       System.out.print("please enter number : "); 
       BufferedReader inputNum = new BufferedReader(new InputStreamReader(System.in)); 
       n = Integer.parseInt(inputNum.readLine()); 
System.out.print('\n');
for(int i =0; i<n; i++){
          System.out.print( (i+1) ); 
 } 
    } 
} 
import java.io.*; 
public class JavaStart{ 
       public static String format4(int targetNum){ 
 String strNum = new String(Integer.toString(targetNum)); 
 StringBuffer resultStr = new StringBuffer(); 
      for(int i = strNum.length(); i < 4; i++){
          resultStr.append(' '); 
 } 
       return (resultStr.append(strNum)).toString(); 
    } 
   public static void main(String args[])throws Exception{
       int n; 
       System.out.print("please enter number : "); 
       BufferedReader inputNum = new BufferedReader(new InputStreamReader(System.in)); 
      n = Integer.parseInt(inputNum.readLine());
       System.out.print('\n'); 
      for(int i = 0; i < n; i + + ) {
          System.out.print(format4(i+1)); 
 } 
    } 
} 
• format4()\mathcal{L}format4()2. program
System.out.print((i+1));
System.out.println( (i+1) );3.import java.io.*; 
public class JavaStart{ 
       public static String format4(int targetNum){ 
       String strNum = new String(Integer.toString(targetNum)); 
       StringBuffer resultStr = new StringBuffer(); 
      for(int i = strNum.length(); i < 4; i+j}
          resultStr.append(' '); 
 } 
       return (resultStr.append(strNum)).toString(); 
    }
```

```
public static void main(String args[])throws Exception{
       int n; 
       System.out.print("please enter number : "); 
      BufferedReader inputNum = new BufferedReader(new InputStreamReader(System.in));
       n = Integer.parseInt(inputNum.readLine()); 
       System.out.print('\n'); 
for(int i =0; i<n; i++){
for(int j =0; j<n; j++){
              System.out.print(format4(j+1)); 
 } 
           System.out.print('\n'); 
       } 
    } 
} 
아니 이렇게 복잡한 프로그램을 돌려보라니 하는 생각이 들지도 모르겠군요.
하지만 우리가 실력을 키우기 위해서 출발해야 할 장소는 바로 이곳이 되겠습니다. 
2.1.1 for 문에 대한 이해 5 
 1:import java.io.*; 
 2: 
 3:public class JavaStart{ 
\frac{4:}{5:}5: public static String format4(int targetNum){<br>6: String strNum = new String(Integer.toStri
6: String strNum = new String(Integer.toString(targetNum));<br>7: StringBuffer resultStr = new StringBuffer();
7: StringBuffer resultStr = new StringBuffer();<br>8: for(int i = strNum.length(); i < 4; i++){
8: for(int i = strNum.length(); i < 4; i++){<br>9: resultStr.append('');
         resultStr.append(' ');
\frac{10}{11}:
      return (resultStr.append(strNum)).toString();<br>}
12:<br>13:13: public static void main(String args[])throws Exception{ 
14: int n;<br>15: System
15: System.out.print("please enter number : "); 
16: BufferedReader inputNum = new BufferedReader(new InputStreamReader(System.in));<br>17: n = Integer.parseInt(inputNum.readLine());
         n = Integer.parseInt(inputNum.readLine());
18:19:19: System.out.print('\n');<br>20: for(int i =0; i<n; i++)
20: for(int i =0; i<n; i++){ 
21: for(int j =0; j<n; j++){
22: System.out.print(format4(j+1));
23: 24:\{ystem.out.print('\\n');\}25: 26: 3026:27:} 
설명을 돕기위해서 각줄에 번호를 붙였다. 
\mathcal{L} for \mathcal{L}: 20 for(int i=0;i<n;i++) 20 25\ddot{a}: 4 \ddot{a}\ddot{z}: 그렇습니다. ( \ddot{z} ) 을 하나의 실행 등 실행 등 실행 등 실행 등 실행
수 있도록 해 줍니다. 
Z = \frac{1}{2}답변: 그렇습니다. 복합문은 아무리 복잡한 문이라도 담을 수 있는 그릇입니다. 지금까지 우리가 만난 가장 복잡한 
문은 for 문입니다. 복합문 속에 for 문이 담겨 있다는 것은 자연스러운 일입니다. 
\ddot{P}: 이 프로그램이 어떻게 동작하는지 이해할 수 있는 건가요?
답변: 물론입니다. 단지 약간의 상상력이 필요할 뿐입니다.
```
**2.1.2 for** 문에 대한 이해 **6** 

- 9 -

```
 1:import java.io.*; 
  2: 
  3:public class JavaStart{ 
 rac{4}{5}:
 5: public static String format4(int targetNum){<br>6: String strNum = new String(Integer.toStri
 6: String strNum = new String(Integer.toString(targetNum));<br>7: StringBuffer resultStr = new StringBuffer();
 7: StringBuffer resultStr = new StringBuffer();<br>8: for(int i = strNum length(); i < 4; i++){
 8: for(int i = strNum.length(); i < 4; i++){<br>9: resultStr.append('');
                 9: resultStr.append(' '); 
10: 11:return (resultStr.append(strNum)).toString();<br>}
\frac{12}{13}:
13: public static void main(String args[])throws Exception{<br>14: int n;
14: int n;<br>15: System
15: System.out.print("please enter number : "); 
16: BufferedReader inputNum = new BufferedReader(new InputStreamReader(System.in));<br>17: n = Integer.parseInt(inputNum.readLine());
            n = Integer.parent(inputNum.readLine());18:19:19: System.out.print('\n');<br>20: for(int i =0; i<n; i++)
20: for(int i =0; i<n; i++){<br>21: for(int j =0; j<n; j+
21: for(int j =0; j<n; j++){
22: System.out.print(format4(j+1)); 
23: 24:System.out.print('\n');<br>}
25: 26: 326:27:} 
이 프로그램이 아니다. 우선 n 을 3 이러 가장하자. 우선 n 을 3 이러 가장하자. 우선 기자. 우선 기자. 우선 기자. 우선 기자. 우선 기자. 우선 기자. 우선 기자. 우선 기자. 우선 기자
20 for
           \therefore i = 0 \quad i \quad 0 실행조건: i<3 
           : 21 - 2521 for
                    : j=0 j 0
                       실행조건: j<3 
                    : System.out.print( format4(j+1)) ; 1
                      : j++ j 1
                       실행조건: j<3 
                    : System.out.print( format4(j+1)) ; 2
                      \therefore j++ j 2
                       실행조건: j<3 
                    : System.out.print( format4(j+1)) ; 3
                      : j_{++} j_{3}i < 3for(21) ).
         24
              System.out.print('\n');
           (21 \t -25 \t): i++ i 1
              실행조건: i<3 
           : 21 - 2521 for
                    \therefore j=0 j 0
                       실행조건: j<3 
                    : System.out.print( format4(j+1)) ; 1
                      : j_{++} j_{1} 1 실행조건: j<3 
                    : System.out.print( format4(j+1) ) ; 2
                      \therefore j++ j 2
                      : j<3
                    : System.out.print( format4(j+1)) ; 3
                      : j_{++} j_{3}j < 3
```

```
for (21) .
24System.out.print('\n');
        (21 \t -25 \t): i++ i 2
           실행조건: i<3 
        : 21 - 2521 for
              \therefore j=0 j 0
                 실행조건: j<3 
              : System.out.print( format4(j+1)) ; 1
                j++j+1: j<3
              : System.out.print( format4(j+1)) ); 2
               \therefore j++ j 2
               : j < 3: System.out.print( format4(j+1)) ; 3
                \div j++ j 3
                 j < 3for (21) .
       24
         System.out.print('\n');
        (21 -25): i++ i 3
           실행조건: i<3 
for (20)1 2 3 
1 2 3 
1 2 3 
위와 같은 출력이 화면에 보여진다.
```
# **2.2** 여섯번째 프로그램

```
1. 다음 프로그램을 실행시켜보자. 
import java.io.*; 
public class JavaStart{ 
    public static String format4(int targetNum){ 
       String strNum = new String(Integer.toString(targetNum)); 
        StringBuffer resultStr = new StringBuffer(); 
       for(int i = strNum.length(); i < 4 ; i++){
          resultStr.append(' '); 
 } 
       return (resultStr.append(strNum)).toString(); 
    } 
   public static void main(String args[])throws Exception{
       int n; 
        System.out.print("please enter number : "); 
       BufferedReader inputNum = new BufferedReader(new InputStreamReader(System.in)); 
       n = Integer.parseInt(inputNum.readLine()); 
System.out.print('\n');
for(int i =0; i<n; i++){
          for(int j =0; j<n; j++){
              System.out.print(format4(j+1)); 
 } 
          System.out.print('\n'); 
       } 
    } 
}
```
Chapter 2. 2

2. 22 System.out.print( format4( $i+1$ ) ); System.out.print( format4( $i+1$ ) ); 보자.

```
3. 22 System.out.print(format4(i+j+1) );
```

```
4. 22 System.out.print(format4((i+1)*(j+1));
```
프로그램을 실행시키기전에 그 결과를 예측할 수 있다면 for 문에 대해서 약간 이해가 깊어 졌다고 볼 수 있겠다.

### **2.3** 일곱번째 프로그램

```
1. 다음 프로그램을 실행시켜보자. 
import java.io.*; 
public class JavaStart{ 
    public static String format4(int targetNum){ 
       String strNum = new String(Integer.toString(targetNum)); 
       StringBuffer resultStr = new StringBuffer(); 
      for(int i = strNum.length(); i < 4 ; i++){
          resultStr.append(' '); 
 } 
       return (resultStr.append(strNum)).toString(); 
    } 
    public static void main(String args[])throws Exception{ 
       int n, k; 
       System.out.print("please enter number : "); 
       BufferedReader inputNum = new BufferedReader(new InputStreamReader(System.in)); 
       n = Integer.parseInt(inputNum.readLine()); 
      System.out.print('\n');
      k = 1;for(int i =0; i<n; i++){
for(int j =0; j<n; j++){
System.out.print( format4(k++) );
 } 
          System.out.print('\n');
       } 
    } 
} 
\overline{\phantom{a}}예측할 수 없다면 곰곰히 따져 보자. 
그리고 다시 for 문의 동작방식을 익혀보도록 하자. 
2.4 여덟번째 프로그램 
1. 다음 프로그램을 실행시켜보자. 
import java.io.*; 
public class JavaStart{ 
    public static String format4(int targetNum){ 
       String strNum = new String(Integer.toString(targetNum)); 
      StringBuffer resultStr = new StringBuffer();
      for(int i = strNum.length(); i < 4 ; i++){
          resultStr.append(' '); 
 } 
       return (resultStr.append(strNum)).toString(); 
    } 
   public static void main(String args[])throws Exception{
       int n; 
       System.out.print("please enter number : "); 
       BufferedReader inputNum = new BufferedReader(new InputStreamReader(System.in)); 
       n = Integer.parseInt(inputNum.readLine()); 
System.out.print('\n');
for(int i =0; i<n; i++){
```

```
for(int j = 0; j < i + 1; j++)System.out.print( format4(j+1));
 } 
           System.out.print('\n'); 
 } 
    } 
} 
2.import java.io.*; 
public class JavaStart{ 
    public static String format4(int targetNum){ 
       String strNum = new String(Integer.toString(targetNum)); 
       StringBuffer resultStr = new StringBuffer(); 
      for(int i = strNum.length(); i < 4 ; i++){
          resultStr.append(' '); 
 } 
       return (resultStr.append(strNum)).toString(); 
    } 
   public static void main(String args[])throws Exception{
       int n; 
       System.out.print("please enter number : "); 
       BufferedReader inputNum = new BufferedReader(new InputStreamReader(System.in)); 
       n = Integer.parseInt(inputNum.readLine()); 
       System.out.print('\n'); 
for(int i =0; i<n; i++){
for(int j = 0; j < n - i; j ++) {
             System.out.print(format4(j+1));
 } 
           System.out.print('\n'); 
       } 
    } 
}
```
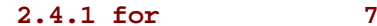

```
 1:import java.io.*; 
  2: 
  3:public class JavaStart{ 
 rac{4}{5}:
 5: public static String format4(int targetNum){<br>6: String strNum = new String(Integer.to
 6: String strNum = new String(Integer.toString(targetNum));<br>7: StringBuffer resultStr = new StringBuffer();
 7: StringBuffer resultStr = new StringBuffer();<br>8: for(int i = strNum.length(); i < 4 ; i++){
                for(int i = strNum.length(); i < 4 ; i++){
 9: resultStr.append(' ');
10: 11:return (resultStr.append(strNum)).toString();<br>}
12:13: 
14: public static void main(String args[])throws Exception{<br>15: int n. k;
15: int n, k;<br>16: System.ou
16: System.out.print("please enter number : "); 
                BufferedReader inputNum = new BufferedReader(new
                    InputStreamReader(System.in)); 
18: n = Integer.parent(inputNum.readLine());
\frac{19}{20}:
20: System.out.print('\n');<br>21: k = 1;
                k = 1;22: for(int i =0; i<n; i++){
23: for(int j =0; j<n; j++){<br>24: System.out.print(form
                        System.out.print(format4(k++));
25: 26:26: \text{System.out.print}('\n')\text{;}27: } 
28: }
29:}
```
이 프로그램이 아니다. 우선 n 을 3 이러 가장하자. 우선 n 을 3 이러 가장하자. 우선 기자. 우선 기자. 우선 기자. 우선 기자. 우선 기자. 우선 기자. 우선 기자. 우선 기자. 우선 기자

```
- 13 -
```

```
21 k=1; k \ 122 for
       : i=0 i 0 실행조건: i<3 
       : 23 - 2723 for
             \therefore j=0 j 0
                실행조건: j<3 
              : System.out.print(format4(k++)); 1 k 2
               : j++ j 1
                실행조건: j<3 
              : System.out.print(format4(k++)): 2 k 3
               \therefore j++ j 2
                실행조건: j<3 
              : System.out.print(format4(k++)); 3 k 4
               : j_{++} j_{3}i < 3
      for (23) ) .
      26System.out.print('\n');
       (23 -27): i++ i 1 실행조건: i<3 
       : 23 - 2723 for
             : j=0 j 0
               : j < 3: System.out.print(format4(k++)): 4 k 5
              : j_{++} j_{1} 1: i < 3: System.out.print(format4(k++)); 5 k 6
               : j++ j 2
                실행조건: j<3 
              : System.out.print(format4(k++)); 6 k 7
               : j++ j 3
               j<3for (23) ) .
      26
        System.out.print('\n');
       (23 -27): i++ i 2
          실행조건: i<3 
       : 23 - 2723 for
             \div \dot{z}=0 \dot{z}=0 실행조건: j<3 
              : System.out.print(format4(k++)); 7 k 8
              : j++ j 1
                실행조건: j<3 
              : System.out.print(format4(k++)); 8 k 9
              \therefore j++ j 2
               : j < 3: System.out.print(format4(k++)); 9 k 10
               : j_{++} j_{3}j<3for (23) ) .
      26
```

```
System.out.print('\n');
```

```
(23 - 27): i++ i 3
           실행조건: i<3 
for (22)1 2 3 
4 5 6 
7 8 9
```
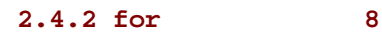

위와 같은 출력이 화면에 보여진다.

여덟번째 프로그램에 나왔던 다음 프로그램을 보자.

```
 1:import java.io.*; 
  2: 
  3:public class JavaStart{ 
 rac{4}{5}:
 5: public static String format4(int targetNum){<br>6: String strNum = new String(Integer.toStri
 6: String strNum = new String(Integer.toString(targetNum));<br>7: StringRuffer resultStr = new StringRuffer();
            StringBuffer resultStr = new StringBuffer();
 8: for(int i = strNum.length(); i < 4 ; i++){<br>9: resultStr.append('');
             resultStr.append(' ');<br>}
10: 11:11: return (resultStr.append(strNum)).toString(); 
12: } 
13:14:14: public static void main(String args[])throws Exception{ 
15: int n;<br>16: System
16: System.out.print("please enter number : ");<br>17: BufferedReader inputNum = new BufferedReade
                 17: BufferedReader inputNum = new BufferedReader(new 
                     InputStreamReader(System.in)); 
18: n = Integer.parseInt(inputNum.readLine());
\frac{19}{20}:
20: System.out.print('\n');<br>21: for(int i = 0; i < n; i++)21: for(int i =0; i<n; i++){
22: for(int j =0; j<i+1; j++){
23: System.out.print(format4(j+1));<br>24:
24: 25:System.out.print('\n');<br>}
26: 27:27:28:} 
21 tor 21\frac{1}{2} j<n \frac{1}{2} i \frac{1}{2} i \frac{1}{2} \frac{1}{2} \frac{1}{2} \frac{1}{2} \frac{1}{2} \frac{1}{2} \frac{1}{2} \frac{1}{2} \frac{1}{2} \frac{1}{2} \frac{1}{2} \frac{1}{2} \frac{1}{2} \frac{1}{2} \frac{1}{2} \frac{1}{2} \frac{1}{2} \frac{1}{2} \frac\blacksquare The form that the distribution is the distribution of the three terms in the set \blacksquare i+1 \blacksquare나타내는 것이다.
```
 $T = \begin{bmatrix} 1 & 0 & 1 & 2 & 3 & 1 & 1 \\ 0 & 0 & 1 & 2 & 3 & 1 \\ 0 & 0 & 0 & 1 & 2 & 3 \end{bmatrix}$  i  $T = \begin{bmatrix} 1 & 1 & 1 & 1 \\ 0 & 1 & 2 & 3 & 1 \\ 0 & 0 & 1 & 2 & 1 \\ 0 & 0 & 0 & 2 & 1 \end{bmatrix}$ 나 있는 사실을 알고 있을 것이다.

```
i+1 1, 2, 3, ..., n
       T_{\rm eff} = T_{\rm eff} = T_{\rm eff} + T_{\rm eff} . . . . , n
n=31 
1 2 
1 2 3
```
#### **2.4.3 for** 문에 대한 이해 **9**

```
 1:import java.io.*; 
 2: 
 3:public class JavaStart{ 
 4:
```
여덟번째 프로그램에 나왔던 다음 프로그램을 보자.

```
5: public static String format4(int targetNum){<br>6: String strNum = new String(Integer.toStri
 6: String strNum = new String(Integer.toString(targetNum));<br>7: StringBuffer resultStr = new StringBuffer();
 7: StringBuffer resultStr = new StringBuffer(); 
8: for(int i = strNum.length(); i < 4 ; i++){
9: resultStr.append(' ' );<br>10: }
10: 11:return (resultStr.append(strNum)).toString();<br>}
12:13: 
14: public static void main(String args[])throws Exception{ 
15: int n;<br>16: System
16: System.out.print("please enter number : "); 
17: BufferedReader inputNum = new BufferedReader(new InputStreamReader(System.in));<br>18: n = Integer.parseInt(inputNum.readLine());
          n = Integer.parseInt(inputNum.readLine());
\frac{19}{20}:
20: System.out.print('\n'); 
21: for(int i =0; i<n; i++){
22: for(int j = 0; j < n-i; j++)23: System.out.print(format4(j+1));
24: 25:System.out.print('\n'\i26: 27: 327:28:} 
n-i , n-1, n-2, . . . , 3, 2, 1
n, n-1, n-2, \ldots, 3, 2, 1시킬 필요가 있을때 사용할 수 있는 방법이 되겠다. 
n=31 2 3 
1 2 
1
```
프로그램을 잘짜려면 성급하게 바로 뛰어 들어서 코딩을 하려고 해서는 안된다고 본다. 물론 모든것을 다 공부하고 나는 대도도 하는 것은 아니다. 어떻게 해야 할지 때 대도 좋은 것은 아니다. 어떻게 해야 할지 때 해야 할지 때 해야 할지 때 해야 할지 예의 할지 제대로 알고 나서 시작하는 것은 아니다.

마음가짐이 필요하다고 본다.

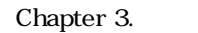

될것임을 엄숙히 경고 한다.

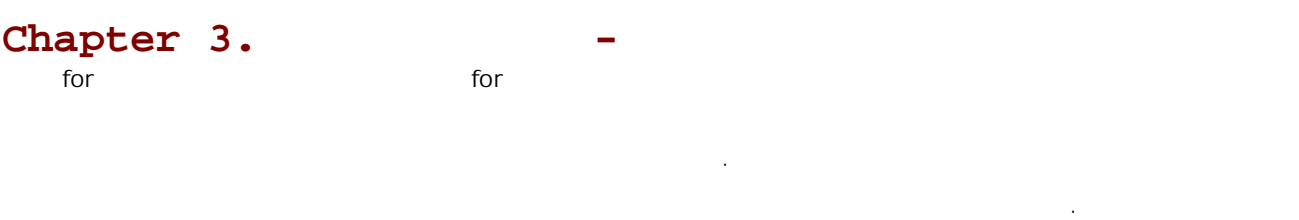

프로그램 과제에 올라온 프로그램을 푸는 것은 실력향상을 원하는 각자가 꼭 해보아야 할것이다.

Chapter 3. 과제를 시작하며-프로그램 과제소개

따라서 프로그램과제에 대한 과도한 도움을 주는것을 금지하고자 한다.

# Chapter 4.

 $\mathbf{if}$  , we have if  $\mathbf{if}$  , we have if  $\mathbf{if}$  , we have if  $\mathbf{if}$ 

 $1)$ 

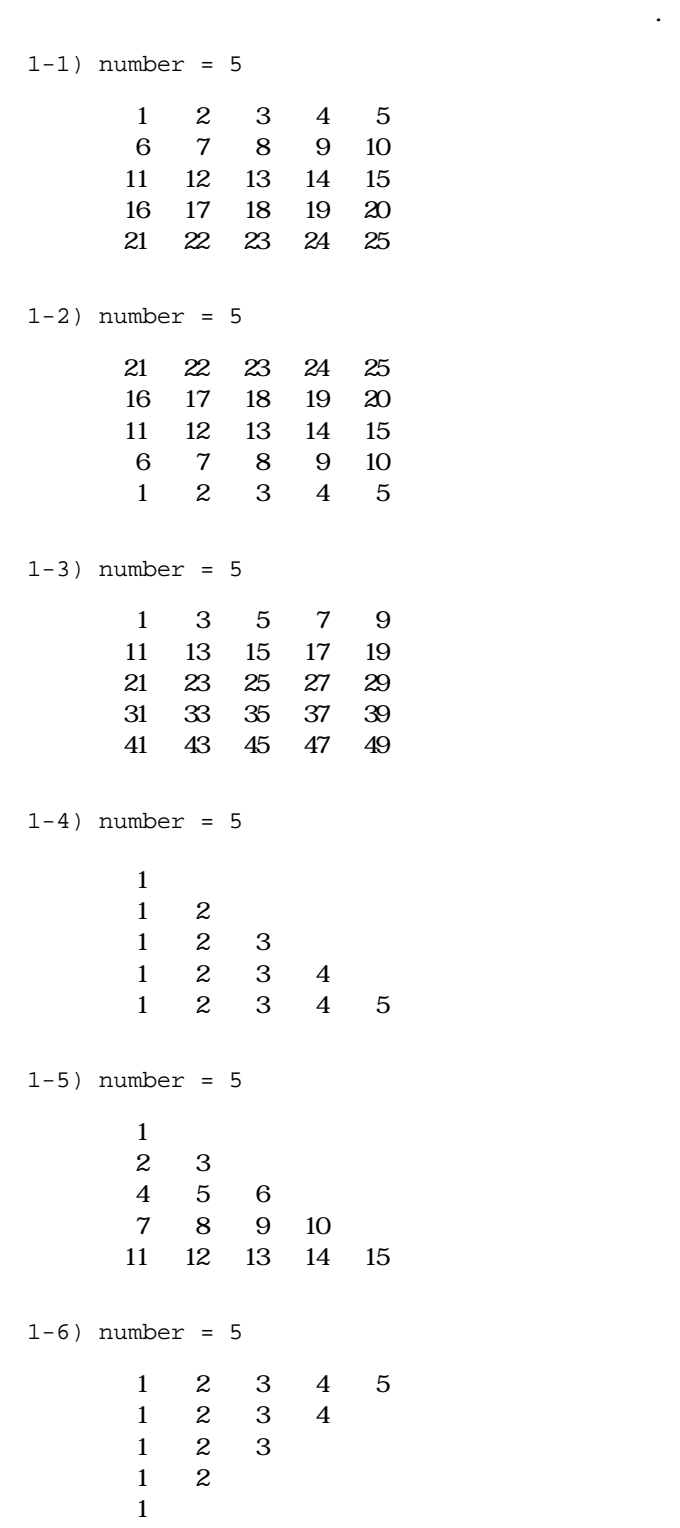

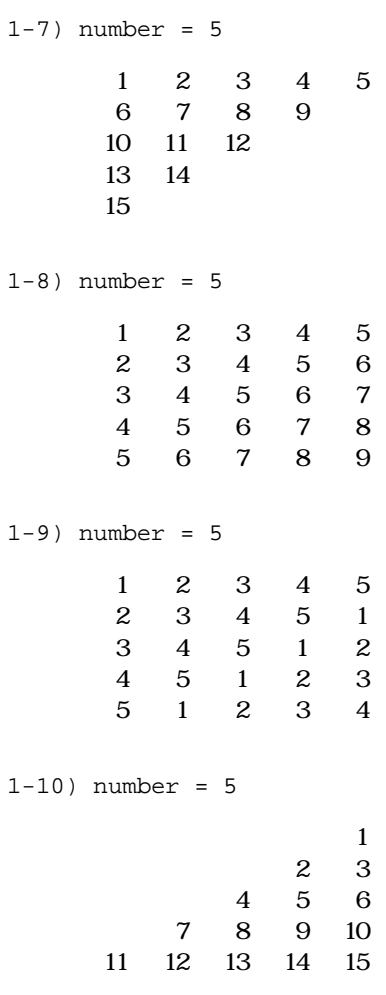

# Chapter 5.

for System.out.print

함수를 사용하지 않고 프로그램을 작성하도록 하자.

#### $2)$

숫자 값에 따른 결과를 출력하는 프로그램을 작성하시오.  $2-1$ ) number = 5 \*\*\*\*\* \*\*\*\*\* \*\*\*\*\* \*\*\*\*\* \*\*\*\*\* 2-2) number = 5 \* \*\* \*\*\* \*\*\*\* \*\*\*\*\*

2-3) number = 5 \*

 \*\* \*\*\* \*\*\*\* \*\*\*\*\*

2-4) number = 5 \*

 \*\*\* \*\*\*\*\* \*\*\*\*\*\*\* \*\*\*\*\*\*\*\*\*

2-5) number = 5

 \* \*\*\* \*\*\*\*\* \*\*\*\*\*\*\* \*\*\*\*\*\*\*\*\* \*\*\*\*\*\*\* \*\*\*\*\* \*\*\* \*

#### Chapter 5.

```
\ast\ast***
             ********
                   *****
           ******* *******
           ******************
           ***** *****
            *** ***
             \ast\ast2-7) number = 5\begin{bmatrix} n & 2-8 & 1 \end{bmatrix}* ********* *<br>*<br>*** ********** ***
            ***********************************
2-8) number = 5
       [2*n]\overline{\phantom{a}}\ast********
                   *******
                   *********
                 ***********
          \ast\ast***************
                                 *****************
                                *****
         *****
        *******  *****************  *******
       *************************************
2-9) number = 5
       SSSSSSSS
       S^{***}SS^{***}SS^{***}SS^{***}SS^{***}SSSSSSSSS
```
 $2-6$ ) number = 5

### Chapter 5.

```
2-10) number = 5 
[n+2 + n+1 = 2*n + 3]\begin{bmatrix} * & 2 \end{bmatrix}\begin{bmatrix} * & 1 & \cdots & * & 1 \end{bmatrix} * 
       ** 
       *@* 
      *@\vec{\alpha}*@@&**@@@&
      *@@@@@*
      *@@@*
      *@@* *@@* 
       *@* 
 ** 
\star
```
# Chapter 6.

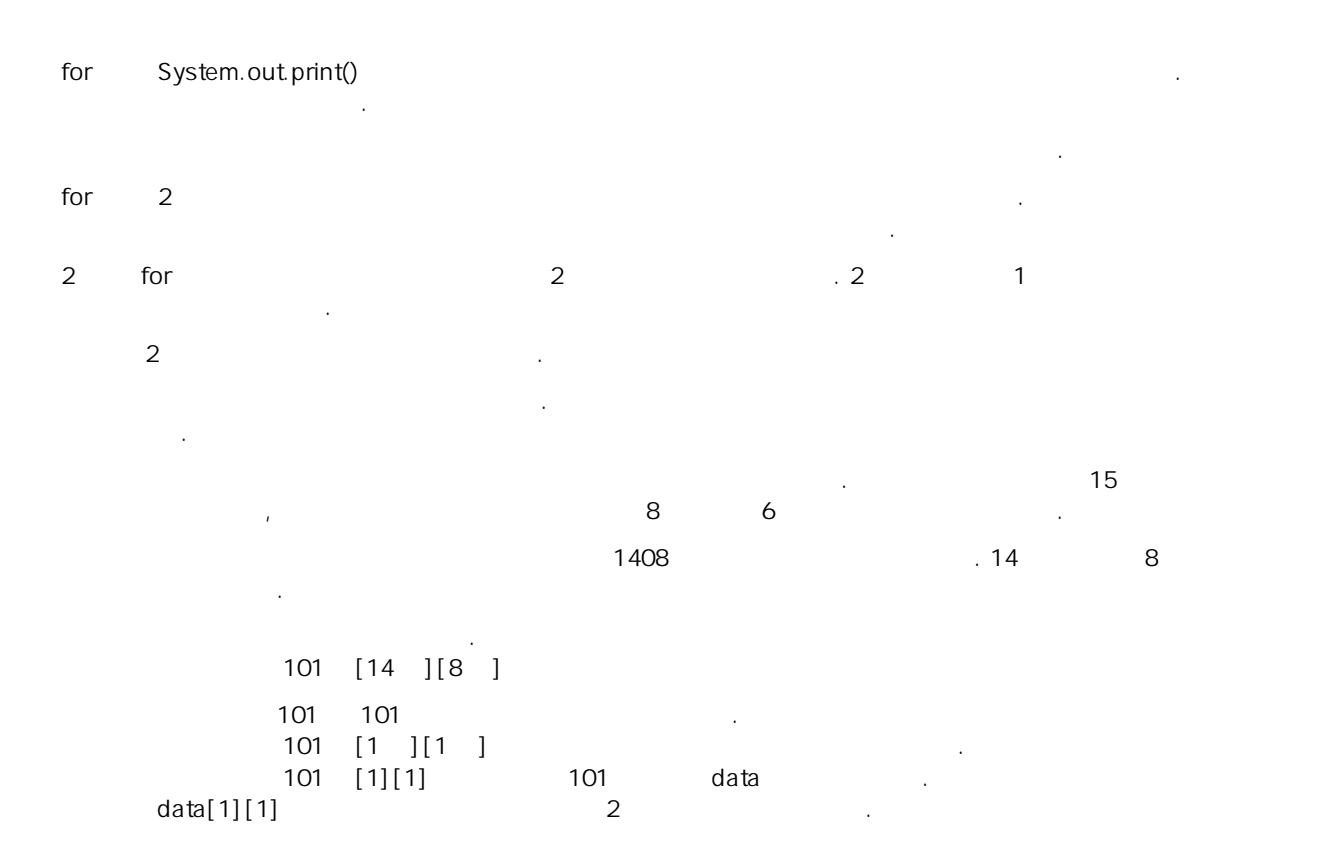

# **6.1** 아홉번째 프로그램

```
1. 다음 프로그램을 실행시켜 보자. 
import java.io.*; 
public class JavaStart{ 
    public static String format4(int targetNum){ 
       String strNum = new String(Integer.toString(targetNum)); 
       StringBuffer resultStr = new StringBuffer(); 
for(int i = strNum.length(); i < 4 ; i++){
 resultStr.append(' '); 
 } 
       return (resultStr.append(strNum)).toString(); 
    } 
   public static void main(String args[])throws Exception{
      int[][] a = new int[30][30];
       int n, k; 
       System.out.print("please enter number : "); 
      BufferedReader inputNum = new BufferedReader(new InputStreamReader(System.in));
       n = Integer.parseInt(inputNum.readLine()); 
      \mathbf{k}\!=\!0 ;
       System.out.print('\n'); 
for(int i =0; i<n; i++){
for(int j = 0; j < n; j + +){
a[i][j] = k++; } 
 } 
for(int i =0; i<n; i++){
for(int j = 0; j < n; j++) {
             System.out.print(format4(a[i][j])); 
 } 
         System.out.print('\n');
```
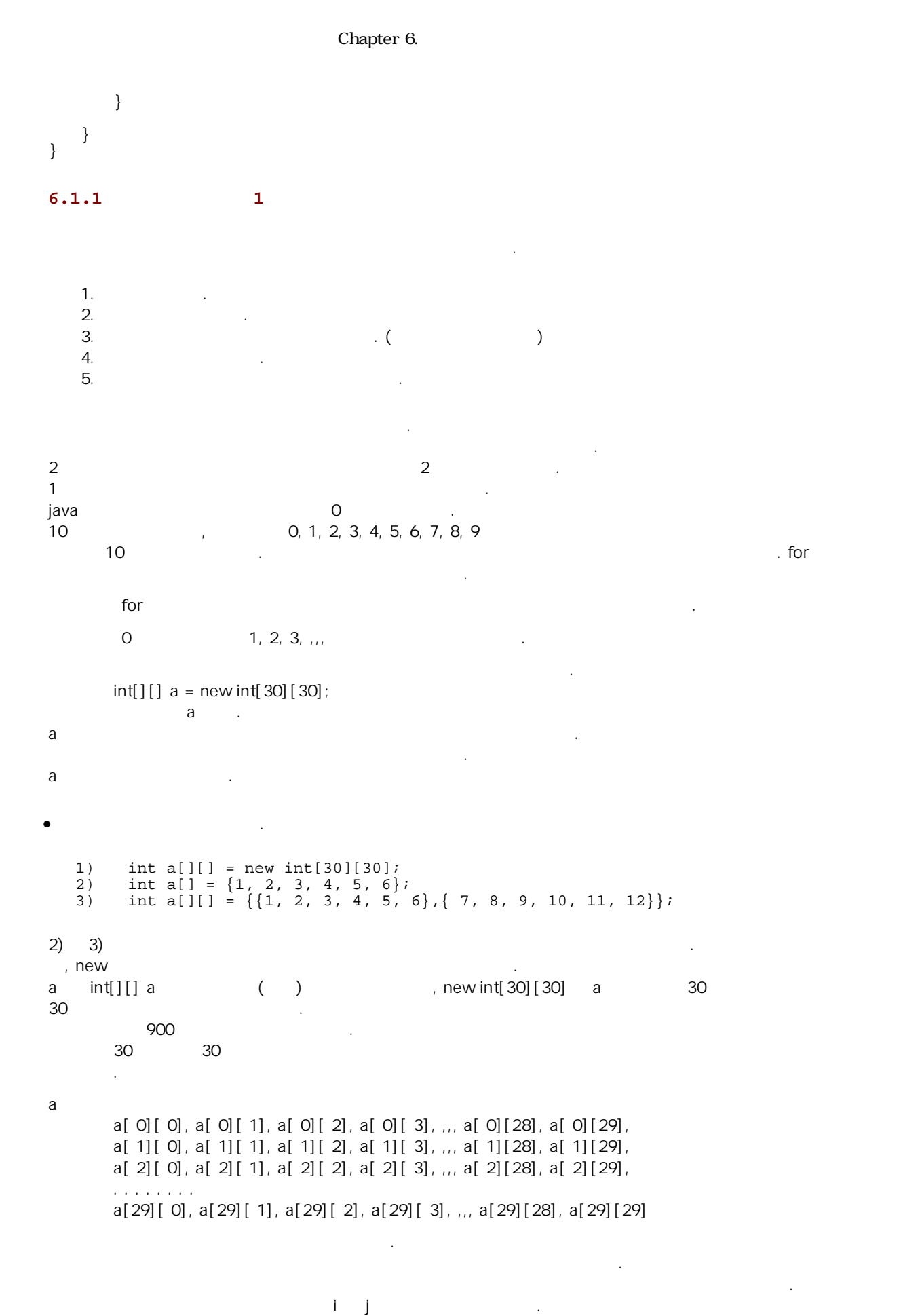

**6.1.2** 이차원 배열이란 **2** 

```
 1:import java.io.*; 
  2: 
  3:public class JavaStart{ 
 4: public static String format4(int targetNum){<br>5: String strNum = new String(Integer.toStri
 5: String strNum = new String(Integer.toString(targetNum));<br>6: StringBuffer resultStr = new StringBuffer();
 6: StringBuffer resultStr = new StringBuffer();<br>7: for(int i = strNum.length(); i < 4; i++){
 7: for(int i = strNum.length(); i < 4; i++){<br>8: resultStr append('');
              resultStr.append(' ');<br>}
 9: } 
10: return (resultStr.append(strNum)).toString();<br>11: }
11: } 
12: 
13: public static void main(String args[])throws Exception{ 
14: int[[1] a = new int[30][30];<br>15: int n, k;
15: int n, k;<br>16: System.ou
16: System.out.print("please enter number : "); 
              17: BufferedReader inputNum = new BufferedReader(new 
                  InputStreamReader(System.in)); 
18: n = Integer.parent(inputNum.readLine());
\frac{19}{20}:
20: k=0;<br>21: Syst
21: System.out.print('\n');<br>22: for(int i =0; i<n; i++)
22: for(int i = 0; i < n; i++)23: for(int j =0; j<n; j++){
24: a[i][j] = k++;<br>25: }
25:26: 27:27: \frac{1}{2} for (int i = 0; i < n; i + + ) {<br>28: \frac{1}{2} for (int i = 0; i < n; i +
28: for(int j =0; j<n; j++){<br>29: System.out.print(form
                     System.out.print(format4(a[i][j]));
30:<br>31:
              System.out.print('\n'\i);
32: } 
33:34:} 
22 a 26 tor to the 26 control of the 26 control of the 26 control of the 26 control of the 26 control of the 2
\sim 1 \sim \sim \sim \sim \sim \sim27 32 for 52부분으로 나누어서 작성하도록 한다. 
6.2 열번째 프로그램 
1. \blacksquareimport java.io.*; 
public class JavaStart{ 
    public static String format4(int targetNum){ 
        String strNum = new String(Integer.toString(targetNum)); 
       StringBuffer resultStr = new StringBuffer();
       for(int i = strNum.length(); i < 4 ; i++){
           resultStr.append(' '); 
 } 
        return (resultStr.append(strNum)).toString(); 
    } 
   public static void main(String args[])throws Exception{
        int[][] a = new int[30][30]; 
        int n; 
        System.out.print("please enter number : "); 
        BufferedReader inputNum = new BufferedReader(new InputStreamReader(System.in)); 
        n = Integer.parseInt(inputNum.readLine()); 
        System.out.print('\n'); 
       for(int i = 0; i < n; i + + ) {
```

```
for(int j = 0; j < n; j++){
a[i][j] = j+1; //[A]
 } 
 } 
for(int i =0; i<n; i++){
for(int j =0; j<n; j++){
         System.out.print(format4(a[i][j]));
 } 
       System.out.print('\n');
     } 
   } 
}
```
 $2.$  // [A]  $: a[i][j] = i+1;$  $: a[i][j] = i+j+1;$  $: a[i][j] = i-j;$ :  $a[i][j] = j-*i*$ ;

:  $a[i][j] = (i+1)*(j+1)$ ; 어떤 결과가 나올지 미리 김작해 보자.

어떤 결과가 나올지 미리 김작해 보자.

어떤 결과가 나올지 미리 김작해 보자.

# **6.3** 열한번째 프로그램

```
1. 다음 프로그램을 실행해 보자. 
import java.io.*; 
public class JavaStart{ 
   public static String format4(int targetNum){ 
 String strNum = new String(Integer.toString(targetNum)); 
 StringBuffer resultStr = new StringBuffer(); 
      for(int i = strNum.length(); i < 4 ; i++){
          resultStr.append(' '); 
 } 
       return (resultStr.append(strNum)).toString(); 
    } 
   public static void main(String args[])throws Exception{
      int[][] a = new int[30][30];
       int n; 
       System.out.print("please enter number : "); 
       BufferedReader inputNum = new BufferedReader(new InputStreamReader(System.in)); 
       n = Integer.parseInt(inputNum.readLine()); 
System.out.print('\n');
for(int i =0; i<n; i++){
         a[i][i] = i+1; //[A]
 } 
      for(int i =0; i<n; i++){
for(int j =0; j<n; j++){
System.out.print(format4(a[i][j]));
 } 
         System.out.print('\n');
       } 
    } 
} 
2. // [A]: a[i][i]=n-i; \qquad \qquad: a[0][i]=i+1;: a[n-1][i]=i+1;: a[i][0]=i+i;: a[i][n-1]=i+1;: a[i][n-i-1]=i+1;
```
### **6.4** 열두번째 프로그램

```
1. 다음 프로그램을 실행해 보자. 
import java.io.*; 
public class JavaStart{ 
    public static String format4(int targetNum){ 
       String strNum = new String(Integer.toString(targetNum)); 
       StringBuffer resultStr = new StringBuffer();
      for(int i = strNum.length(); i < 4; i++){
       resultStr.append(' ');
 } 
       return (resultStr.append(strNum)).toString(); 
    } 
   public static void main(String args[])throws Exception{
       int[][] a = new int[30][30]; 
        int n, k; 
       System.out.print("please enter number : "); 
       BufferedReader inputNum = new BufferedReader(new InputStreamReader(System.in)); 
       n = Integer.parseInt(inputNum.readLine()); 
       System.out.print('\n'); 
      k=0;for(int i =0; i<n; i++){<br>a[i][i] = k++; //[A]
          a[i][i] = k++; } 
       for(int i =0; i<n; i++){
for(int j =0; j<n; j++){
System.out.print(format4(a[i][j]));
 } 
          System.out.print('\n');
       } 
    } 
} 
2. /// [A]
 : a[0][i]=k++;: a[n-1][i]=k++;: a[i][0]=k++;: a[i][n-1]=k++;: a[i][n-i-1]=k++;: a[n-i-1][i]=k++;어떤 결과가 나올지 미리 김작해 보자.
6.5 열세번째 프로그램 
1. 다음 프로그램을 실행해 보자. 
import java.io.*; 
public class JavaStart{ 
    public static String format4(int targetNum){ 
       String strNum = new String(Integer.toString(targetNum)); 
       StringBuffer resultStr = new StringBuffer(); 
       for(int i = strNum.length(); i < 4 ; i++){
           resultStr.append(' '); 
 } 
       return (resultStr.append(strNum)).toString(); 
    } 
   public static void main(String args[])throws Exception{
       int[][] a = new int[30][30]; 
        int n, k; 
        System.out.print("please enter number : "); 
       BufferedReader inputNum = new BufferedReader(new InputStreamReader(System.in)); 
       n = Integer.parseInt(inputNum.readLine());
```

```
 System.out.print('\n');
```

```
k=0;for(int i =0; i<n; i++){
for(int j =0; j<n; j++){
a[i][j] = k++; //[A]
 } 
 } 
     for(int i =0; i<n; i++){
for(int j =0; j<n; j++){
System.out.print(format4(a[i][j]));
 } 
        System.out.print('\n'); 
      } 
   } 
} 
2. \frac{1}{2} // [A]
 : a[j][i]=k++; \qquad \qquad: a[i][n-j-1]=k++; (
 : a[n-i-][j]=k++;: a[n-i-1][n-j-1]=k+i: a[j][n-i-1]=k++;
```

```
: a[n-j-1][i]=k++;
```
어떤 결과가 나올지 미리 김작해 보자.

### **6.6** 열네번째 프로그램

}

### 1. 다음 프로그램을 실행시켜 보자.

```
import java.io.*; 
public class JavaStart{ 
   public static void main(String args[])throws Exception{
      int[] a = new int[30][30];
       int n; 
       System.out.print("please enter number : "); 
       BufferedReader inputNum = new BufferedReader(new InputStreamReader(System.in)); 
       n = Integer.parseInt(inputNum.readLine()); 
       System.out.print('\n'); 
      for(int i=0; i<n; i++){
          if((i§2) == 0)System.out.println("i = "+ i+" is even number");// .
           }else{ 
             System.out.println("i = "+ i+" is odd number");//
 } 
       } 
    } 
} 
\mathbf{f} if \mathbf{f}2 차원 배열문제 부터는 if 문을 사용할 필요가 생긴다. 
이제 if 문에 대해서 공부해 보기로 하자. 
6.7 열다섯번째 프로그램 
1. 다음 프로그램을 실행시켜보자. 
import java.io.*; 
public class JavaStart{ 
    public static String format4(int targetNum){ 
       String strNum = new String(Integer.toString(targetNum)); 
       StringBuffer resultStr = new StringBuffer(); 
      for(int i = strNum.length(); i < 4 ; i++){
      resultStr.append(' ');
 }
```

```
 return (resultStr.append(strNum)).toString();
```
#### Chapter 6.

```
public static void main(String args[])throws Exception{
      int[][] a = new int[30][30];
       int n; 
       System.out.print("please enter number : "); 
      BufferedReader inputNum = new BufferedReader(new InputStreamReader(System.in));
       n = Integer.parseInt(inputNum.readLine()); 
System.out.print('\n');
for(int i =0; i<n; i++){
for(int j =0; j<n; j++){
             if(i == j)}
                a[i][j] = 9; }else{ 
                a[i][j] = 1; } 
 } 
 } 
for(int i =0; i<n; i++){
for(int j =0; j<n; j++){
              System.out.print(format4(a[i][j])); 
 } 
         System.out.print('\n');
       } 
    } 
} 
             number=5:
      9 1 1 1 1 
      1 9 1 1 1 
      1 1 9 1 1 
      1 1 1 9 1 
      1 1 1 1 9 
         a[0][0], a[1][1], a[2][2], a[3][3], a[4][4] 9 1
수 있다. 
의 사이트 그 일반 시간 시간 시간 시간 시간 시간 시간 시간
많은 경우에 스스로 짐작하여 이러 이러 하리라고 생각하고 그것이 맞는지 확인하는 방법이 도움을 줄 경우가 있다. 
2.import java.io.*; 
public class JavaStart{ 
    public static String format4(int targetNum){ 
       String strNum = new String(Integer.toString(targetNum)); 
      StringBuffer resultStr = new StringBuffer();
      for(int i = strNum.length(); i < 4; i++)}
          resultStr.append(' '); 
 } 
       return (resultStr.append(strNum)).toString(); 
    } 
   public static void main(String args[])throws Exception{
      int[]] a = new int[30][30];
       int n; 
       System.out.print("please enter number : "); 
       BufferedReader inputNum = new BufferedReader(new InputStreamReader(System.in)); 
       n = Integer.parseInt(inputNum.readLine()); 
       System.out.print('\n'); 
      for(int i = 0; i < n; i++)for(int j =0; j <n; j ++){
             if(i>j){
                a[i][j] = 9; }else{ 
             \left\{\begin{array}{rcl} \text{a[i][j]} & = & 1; \\ \text{b} & \text{c} & \text{d} \end{array}\right. } 
           } 
 } 
      for(int i =0; i<n; i++){
for(int j =0; j<n; j++){
System.out.print(format4(a[i][j]));
 } 
          System.out.print('\n'); 
       }
```
### Chapter 6.

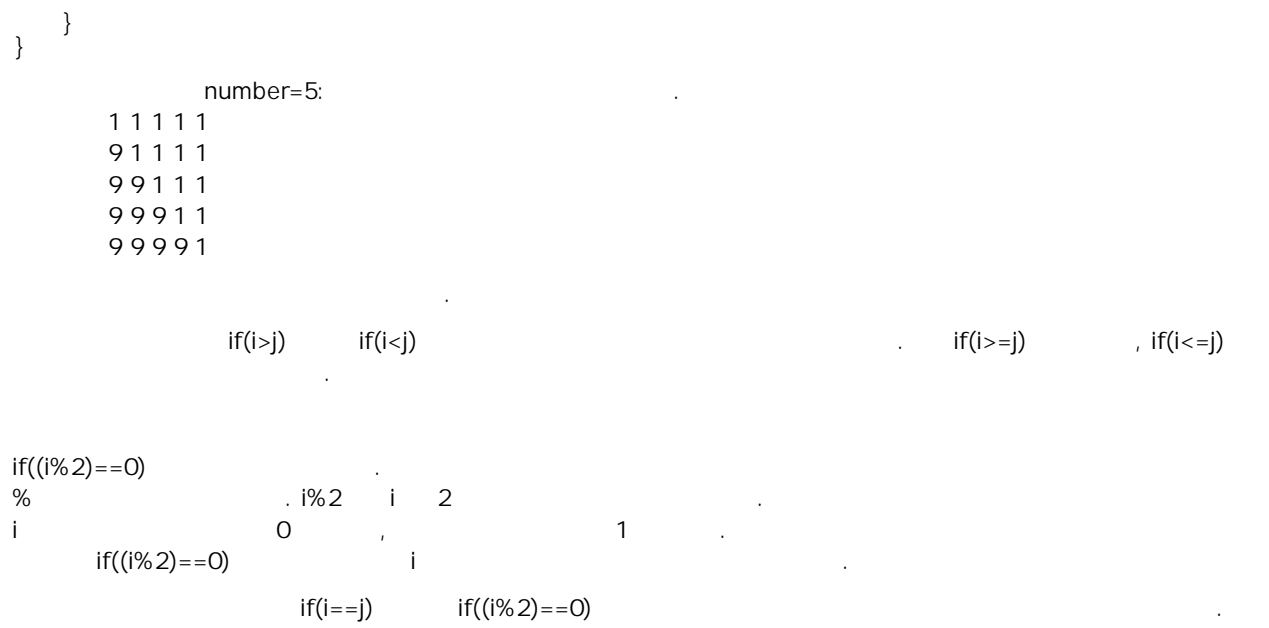

이제 이차원 배열을 이용한 과제를 시작할 준비가 되었다.

맡게 되었다.

지금부터 너는 프로그램을 바라보자.

경우 숫자 값에 따른 결과를 출력하는 프로그램을 작성하시오.

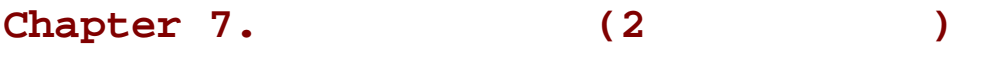

 $3) 2$ 

 $3-1$  1

 $number = 5$ 

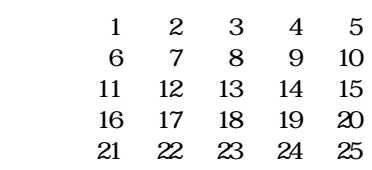

배열에 값을 벌도록 프로그램을 찾도록 프로그램을 작성하시오.

배열에 값을 벌도록 프로그램을 찾도록 프로그램을 작성하시오.

배열에 값을 벌도록 프로그램을 찾도록 프로그램을 작성하시오.

 $3-2$ ) 1

 $number = 5$ 

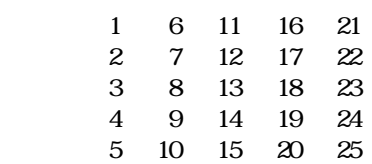

### $3-3$ ) 1

number = 5

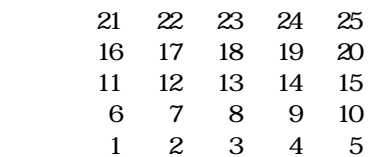

#### $3-4$ ) 1

 $i$ 

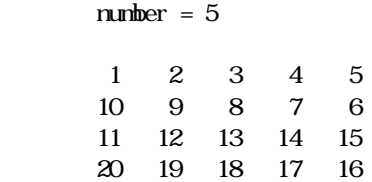

21 22 23 24 25

15

배열에 값을 넣도록 프로그램을 작성하시오.

달라 지도록 프로그램을 작성 하시오.

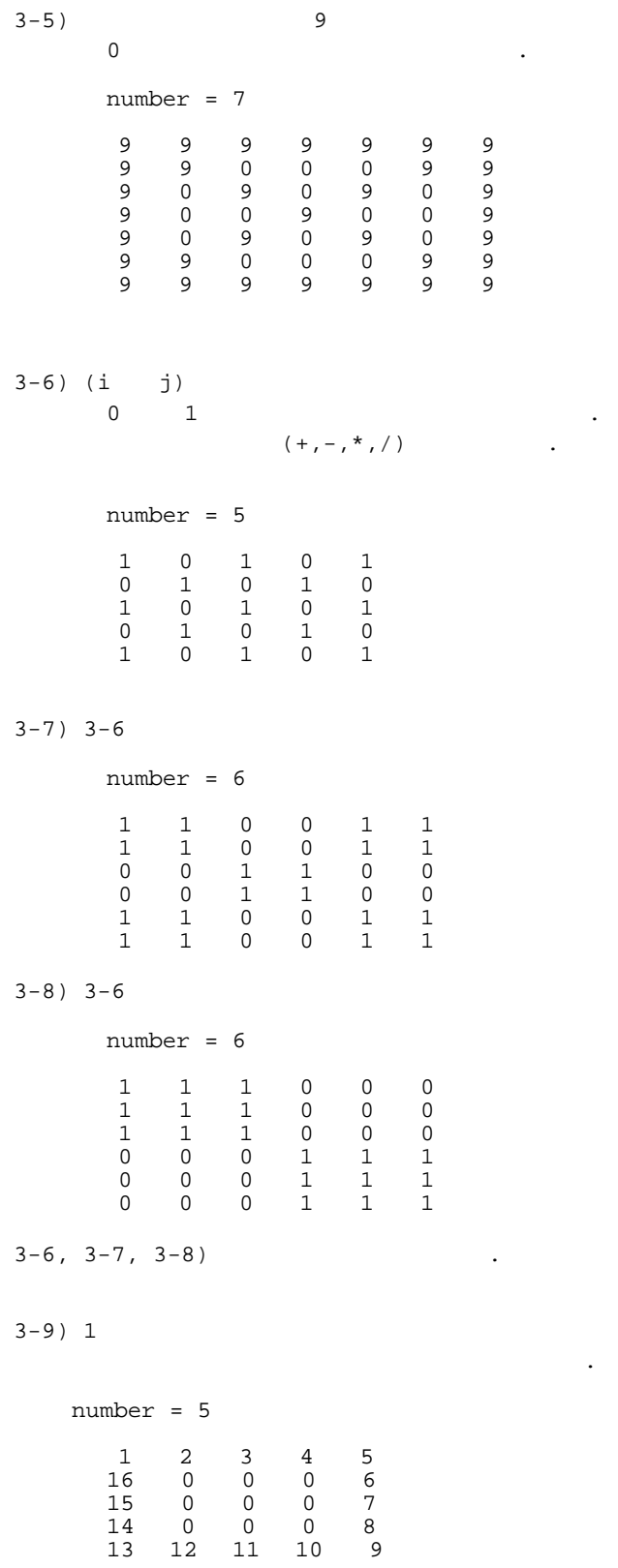

 $3-10$ ) 1

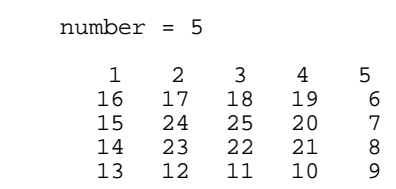

배열에 값을 벌도록 프로그램을 찾도록 프로그램을 작성하시오.

### $3-11$ ) number  $\cdot$

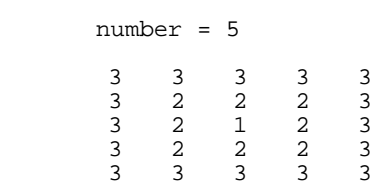

### $3-12$ ) 1

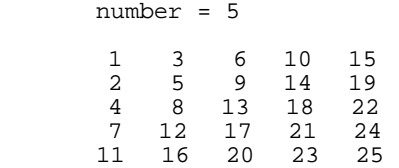

배열에 값을 벌도록 프로그램을 찾도록 프로그램을 작성하시오.

### $3-13$ )

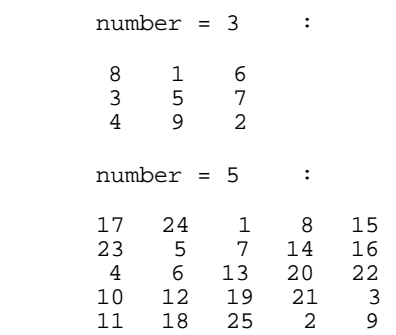

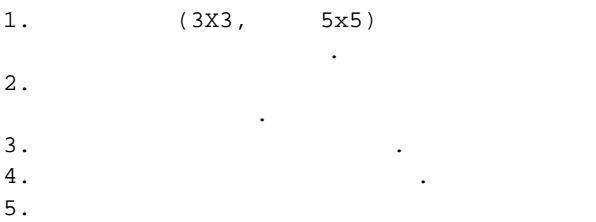

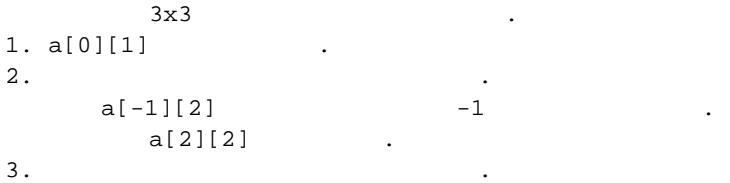

 $\mathbb{R}^n$ 

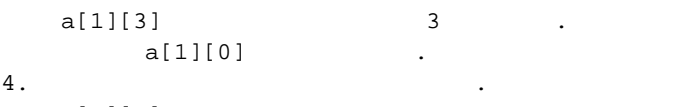

- $a[0][1]$   $.$  $a[2][0]$  .
- $5.$  $a[1][1]$  .
- $6.$
- a $[0][2]$  .  $7.$
- $a[-1][3]$   $. -1$  , 3  $.$  $a[2][0]$   $\qquad \qquad .$  $[2][0]$   $[0][2]$ <br>a $[0][2]$
- a[1][2]  $\qquad \qquad .$ 8.
- $8.$  $a[0][3]$  . 3 .  $a[0][0]$  .
- $9.$

 $a[-1][1]$   $1$   $-1$   $1$  $a[2][1]$  .

이와같이 마방진을 채워나간다.

.

하지만 당신이 초보를 면하기 위해서는 정말 넘어야할 산이 당신을 기다리고 있다.

이 산을 당신 스스로의 힘으로 넘는 다면 당신은 이제 자신있게 초보를 면했다고 외칠 수 있다.

마방진까지도 프로그램을 마친 당신은 이제 무서울 것이 없는 기분이다.

# Chapter 8.

```
1. 다음 프로그램을 보도록 하자. 
import java.io.*; 
public class JavaStart{ 
    public static String format4(int targetNum){ 
       String strNum = new String(Integer.toString(targetNum)); 
      StringBuffer resultStr = new StringBuffer();
      for(int i = strNum.length(); i < 4; i++){
          resultStr.append(' '); 
 } 
       return (resultStr.append(strNum)).toString(); 
    } 
   public static void main(String args[])throws Exception{
       int n; 
       System.out.print("please enter number : "); 
      BufferedReader inputNum = new BufferedReader(new InputStreamReader(System.in));
      n = Integer.parseInt(inputNum.readLine());
       System.out.print('\n'); 
       int i=0; 
      while(i < n){
         System.out.println(" i = " + format4(i) );
         i+1 } 
    } 
} 
위의 프로그램은 다음 프로그램과 같은 일을 한다. 
      for(int i=0;i<n;i++)
   System.out.println(" i = " + format4(i) );
실행하는 순서도 꼭 같을 뿐만 아니라 for 문이나 while 문을 마치고 난후에 i 가 가지는 값도 같다. 
while for \epsilon정해지는 경우에 사용하는 문이다. 
      while( ) \{ 밥을 먹는다; 
 } 
\nu while \varepsilon경우에 따라 다를 것이다. 
2.import java.io.*; 
public class JavaStart{ 
    public static String format4(int targetNum){ 
       String strNum = new String(Integer.toString(targetNum)); 
      StringBuffer resultStr = new StringBuffer();
for(int i = strNum.length(); i < 4 ; i++){
 resultStr.append(' '); 
 } 
       return (resultStr.append(strNum)).toString(); 
    } 
   public static void main(String args[])throws Exception{
      int[] a = new int[100];System.out.println("Print the contents of array a[]");<br>a[0] = 1;
            = 1;a[1] = 2i<br>a[2] = 3ia[2]<br>a[3]= 4;<br>= 5;
      a[4]
```
Chapter 8.

```
a[5] = 6;<br>a[6] = 7;a[6]<br>a[7]= 8;<br>= 9;
       a[8]a[9] = 10; int i=0; 
       while(a[i]>0)System.out.print(" i =" + format4(a[i]) );
           i++; } 
     } 
} 
\begin{array}{cccc} 1 & 1 & a[ \end{array}0 - 9 1 - 101, 2, 3, 4, 5, 6, 7, 8, 9, 10, 0, 0, 0, . . . , 0
위의 프로그램을 실행하면 다음과 같은 출력이 나온다. 
      1 2 3 4 5 6 7 8 9 10 
왜 그런지 한번 생각해보자. 
3.import java.io.*; 
public class JavaStart{ 
     public static String format4(int targetNum){ 
        String strNum = new String(Integer.toString(targetNum)); 
 StringBuffer resultStr = new StringBuffer(); 
for(int i = strNum.length(); i < 4 ; i++){
            resultStr.append(' '); 
 } 
        return (resultStr.append(strNum)).toString(); 
     } 
    public static void main(String args[])throws Exception{
        int[] a = new int[100];System.out.println("Print the contents of array a[]");<br>a[0] = 11;
       a[0] = 11;<br>a[1] = 12;a[1] = 12;<br>a[2] = 13;a[2] = 13;<br>a[3] = 14;a[3] = 14;<br>a[4] = 15;a[4] = 15;<br>a[5] = 6;= 6;<br>= 7;a[6] = 7;<br>a[7] = 8;a[7] = 8;<br>a[8] = 9;a[8]<br>a[9]= 10; int i=0; 
        while(a[i]>0){
           if(a[i]>10) System.out.print(" big"); 
            }else{ 
                System.out.print(" small"); 
 } 
           i+1 } 
     } 
} 
위의 프로그램을 실행하면 다음과 같은 출력이 나온다. 
big big big big big small small small small small 
왜 그런지 한번 생각해보자.
```

```
4. break
```

```
import java.io.*;
```

```
public class JavaStart{
```

```
 public static String format4(int targetNum){ 
    String strNum = new String(Integer.toString(targetNum));
```

```
- 36 -
```

```
 StringBuffer resultStr = new StringBuffer(); 
        for(int i = strNum.length(); i < 4 ; i++){
            resultStr.append(' '); 
 } 
         return (resultStr.append(strNum)).toString(); 
     } 
    public static void main(String args[])throws Exception{
        int[] a = new int[100];
        System.out.println("Print the contents of array a[]");<br>a[0] = 11;
        a[0] = 11;<br>a[1] = 12;a[1] = 12;<br>a[2] = 13;a[2] = 13;<br>a[3] = 14;= 14;a[4] = 15;<br>a[5] = 6;a[5]<br>a[6]a[6] = 7;<br>a[7] = 8;= 8;<br>= 9;a[8]a[9] = 10; int i=0; 
         while(true){ 
           if(a[i]<=0) break; 
 } 
            if(a[i]>10){ 
               System.out.print(" big"); 
            }else{ 
               System.out.print(" small"); 
 } 
           i++; } 
     } 
} 
    while(true) true extending true true extending true true true true true while while
while while \sim break \sim .
\sim 3.
break while \blacksquare이해하기 바란다. 
• The fort intervalse for the fort in the false in the false \mathsf{for}(\mathcal{C}^*) is the false \mathsf{S}^*갖는 구문이 들어가야 한다. 
5. 다음 프로그램을 보도록 하자. 
import java.io.*; 
public class JavaStart{ 
     public static String format4(int targetNum){ 
         String strNum = new String(Integer.toString(targetNum)); 
 StringBuffer resultStr = new StringBuffer(); 
for(int i = strNum.length(); i < 4 ; i++){
 resultStr.append(' '); 
 } 
         return (resultStr.append(strNum)).toString(); 
     } 
    public static void main(String args[])throws Exception{
        int[] a = new int[100];
        int[] b = new int[100]; System.out.println("Print the contents of array a[]"); 
        a[0] = 11;<br>a[1] = 12;a[1] = 12;<br>a[2] = 13;a[2] = 13;<br>a[3] = 14;a[3] = 14;<br>a[4] = 15;= 15;a[5] = 6;<br>a[6] = 7;a[6]<br>a[7]a[7] = 8;<br>a[8] = 9;= 9;
```
Chapter 8.

```
a[9] = 10; int i=0; 
      while(a[i]>0){ { / a[i] b[]
         b[i]=a[i];i++; } 
       System.out.println("Print the array b[]"); 
      i=0; while(b[i]>0){ 
          System.out.print(format4(b[i])); 
         i+1 } 
    } 
} 
a[] and b[]자 우리는 초보를 대해 살아야 하는 친구들의 고기를 마주칠 준비가 되었다. 한번 문제를 마주칠 준비가 되었다. 한번 문제를 마주칠 준비가 되었다. 한번 문제를 마주칠 준비가 되었다.
보기로 하자. 
것이라는 것을 알아 차린 사람은 눈치까 빠르다고 하겠다. 
우리가 풀어야할 문제는 베르나르 베르베르의 소설 "개미" 에 나오는 개미수열이다. 이 수열은 다음과 같다. 
     1 
     1 1 
     1 2 
     1 1 2 1 
     1 2 2 1 1 1 
     1 1 2 2 1 3 
     1 2 2 2 1 1 3 1 
     1 1 2 3 1 2 3 1 1 1 
     1 2 2 1 3 1 1 1 2 1 3 1 1 3 
     1 1 2 2 1 1 3 1 1 3 2 1 1 1 3 1 1 2 3 1 
       . . . . . . . . . . . . . . . . . . . . 
      이와 같이 기술해서 무한대로 나간다.
\frac{1}{1} 1 1 1 1 1 \frac{1}{2} .
부터 네째줄이 나오고, 이렇게 계속되는 것이다. 개미수열을 잘모르는 사람은 위의 예로 부터 다음 수열이 어떻게 
나오는지 알아 내도록 하자. 개미수열의 규칙을 알아내는 것은 재미 있는 퍼즐이다. 
2 n
프로그램을 작성하면 된다. 
1.333 1.533 while 1.533 1.533 1.533 1.533 1.533 1.533 1.533 1.533 1.533 1.533 1.533 1.533 1.533 1.533 1.533 1.533 1.533 1.533 1.533 1.533 1.533 1.533 1.533 1.533 1.533C 에 있는 크기가 정해진 배열의 초기화[특히 일부만 정의 하고 나머지는 0 으로 채우는] 를 대신할수 있는 것이
```
자바에는 없다. 다소 불편하지만 일일이 실행문으로 값을 주는 방법을 사용하였다.

# Chapter 9.

개미수열을 푼 당신은 초보를 넘었다는 기쁨에 환희 의 소리를 지른다. 너무 좋아하기 전에 정말 초보를 뛰어넘은 실력이 있는지 다음 문제를 풀어 보도록 하자.

# **9.1** 파스칼의 삼각형

 1 1 1 1 2 1 1 3 3 1 1 4 6 4 1 1 5 10 10 5 1 . . . . . . . . . . . . .  $2$ 

## **9.2** 체를 이용한 소수 구하기

 $1000$   $1000$   $1000$ <u>0 999 .</u> for(i=0;i<1000;i++)  $a[i]=i;$  $2$   $\cdot$  $4$  2  $2$  2  $a[ ] 0$  .  $4, 6, 8, 10, 12, 14, ...,$  $2$  $3$   $\qquad \qquad \ldots$  $3 \qquad \qquad$  $6 \qquad \qquad 3 \qquad \qquad 3$ 6, 9, 12, 15, 18, 21, ,,,  $3 \left(2 \frac{1}{2} \right)$  $5$   $.$  $5$   $\cdot$  $10 \t\t 5 \t\t 5$ 10, 15, 20, 25, 30, 35, ,,,  $5$  7 지워 지지 않았다. 7 소수이다.  $14$  7  $7$  1  $14, 21, 28, 35, 42, 27, ...,$  $7$  $11$   $\qquad \qquad \ldots$  $11$  . .....

### Chapter 9.

배수를 구할 때는 덧셈만으로 가능하기 때문에 곱셈을 쓰지 않도록 프로그램을 작성하도록 하자.

이러한 순서로 지워나가면 남아있는 수가 모두 소수이다. 마지막으로 2 부터 997 까지의 소수를 순서대로 찍는다.

# **9.3** 소인수 분해를 이용한 소수 구하기

진정 면한게 아니다. 그동안 미루어 왔던 몇가지 숙제들이 있기때문이다.

지금까지 우리는 멀고먼 길을 왔다. 초보자를 면하기가 이렇게 어려울줄 몰랐다. 그러나 아직 당신은 초보자를

# Chapter 10.

```
남들이 백 달을 백 달을 백 달을 백 달을 배치고 있다. 그러다보니 벌써 말고 있어야 하는 것이 더 좋다고 있어야 하는 것이 아니라보니 벌써 알고 있어야 하는 것이 아니라보니 불
미루어 온것들이 여러가지 있는 것이다. 하지만 프로그래머의 길을 충실히 따라온 여러분은 이미 상당한 실력을 
갖추었다. 따라서 미루어 놓았던 숙제도 바로 마칠 수 있으리라 기대한다. 
1. \blacksquareimport java.io.*; 
public class FileEx1 { 
 public static void main(String[] args) throws Exception { 
 System.out.println("\nPlease enter File name:"); 
       BufferedReader inputName; 
       inputName = new BufferedReader(new InputStreamReader(System.in)); 
      String filename = inputName.readLine(i);
       int c; 
       RandomAccessFile raf = new RandomAccessFile(filename, "r"); 
c = raf.read();
while(c != -1) {
           System.out.print((char)c); 
       c = \text{raf.read}();
 } 
       raf.close(); 
    } 
} 
프로그램을 실행시키면 File 이름을 입력하라고 할것이다. 그때 현재 directory 에 있는 적당한 Java 프로그램 
파일이름을 주도록 하자. 
Java \overline{a}지금부터 여러분은 프로그램의 동작에 관련된 여러가지 지식을 습득해야 한다. 그중 한가지가 파일의 개념인 
것이다. 우선 시작하기 위해서 파일 이란 외부에 있는 문자의 배열이라고 생각하자. 프로그램 밖에 매우 긴 문자의 
배열이 존재하고 있다. 이것을 한 문자씩 가져올 수 있게 하는게 파일이라고 일단 이해하면 되겠다. 
우리는 다음과 같이 그 배열에 있는 문자들을 하나씩 프로그램 내부로 가져올 수있다. 
      c = raf.read();
비록 읽어 들어 오는 값이 문자이지만 값을 받을 때는 정수로 받는다. 정수로 문자값을 받는데는 그에 합당한 
\blacksquare . The state of the state of the byte \blacksquare is the energy in the state of the state of the state of the state of the state of the state of the state of the state of the state of the state of the state of the state 
강조하지만 Java 의 자료형을 char 형으로 바꾸지 않아야 한다. 
밖에서 입력을 받아 들이다 보면 여러가지로 특별한 경우가 발생할 수 있다. 그중 한가지가 파일의 끝에 다달았을 
경우이다. 프로그램에서는 자꾸 다음 문자를 달라고 하는데 이미 끝에 왔기 때문에 더이상 줄게 없다. 이런 경우를 
나타내기 위하여 독립한 <mark>-1</mark> 을 되는 것이다.
of -1\blacksquare . The Java \blacksquare Java \blacksquare \blacksquare \때문이다. 
한가지 아니다. 이야기 하고 남자. 이야기 하고 있는
\blacksquare While \blacksquare while \blacksquare읽어 들이는 구조는 매우 중요하다. 
다시 보도록 하자. 
      c = \text{raf.read}();
      while(c != -1) {
              System.out.print((char)c); 
             \overline{c} = raf.read();
        }
```
#### Chapter 10.

이 제어구조를 받는 그래머의 개어구조를 받는 그래머의 길에서 프로그램을 먹고 있다. 가지 않아서 말에 대해 있어 있어 있어 있어 같은 프로그램의 대표는 프로그램의 대표는 프로그램의 제어구조는 프로그램의 제어구조는 프로그램의 제어구조는 프로그램의 제어구조는 프로그램의 제어구조는 프로그램의 제어 부탁드린다.

### 10.1

파일은 프로그램 밖에 있는 문자의 배열로 생각하자고 했다. 우리가 알고있는 문자라는 것은 화면상에서 표시되는 것만을 의미한다. 그러나 파일에서 문자라고 하는 것은 화면상에서 표시할 수 있는 문자만을 의미하지는 않는다. 문자동에는 화면에 대해서 자세히 문자도 있다. 그래서 자세히 대해서 자세히 말아보기도 했다. Java 에서 int 하자. Java 에서 int 4 2^63~(2^31-1) PC  $\overline{A}$ SCII  $\overline{A}$   $\overline{A}$   $A$  experiments and  $A$  and the set of the theorem and the theorem and the theorem and the theorem and the theorem and the theorem and the theorem and the theorem and the theorem and the theorem and the theorem and the th 사용하는 것이다. 마찬가지로 B 는 66 라는 값을 가지며 C 는 67 이라는 값을 가진다. 이것을 정한 사람들이 있고 우리는 그래도 아이들에게 사용하고 있는 것이다. 그래도 시도 A ASCII 그래도 66, C ASCII 그래도 그래도 그래도 ASCII 그래도 그래도 그래도 그래도 그래도 그래도 그래도 그래도 그래  $67$   $\ldots$ 다음 제 개 제 개 제 개 public class FileEx2 { public static void main(String[] args) { char a, b, c;  $a = 'A'$ ;  $b = 'B'$ ;  $C = 'C';$ System.out.println(a + " " + b + " " + c); } }  $A \quad B \quad C \qquad \qquad .$ System.out.println((int)a + " " + (int)b + " " + (int)c); 65 66 67 . 다음 제 개 제 개 제 개 public class FileEx3 { public static void main(String[] args) { int a, b, c;  $a = 65;$  $b = 66;$  $c = 67;$ System.out.println((char)a + " " + (char)b + " " + (char)c); } } A B C . 지금까지 몇가지 예를 통해 본것 처럼 문자는 범위를 가진 정수로 생각할 수 있다. 따라서 계산을 하는데 사용하거나 배열의 인덱스로 사용할 수도 있는 것이다. 지금 이야기 한것을 잘 기억하고 있도록 하자. 다음 예를 포함한 파일입출력은 Windows 하에서 적용되는 경우를 다루고 있다. 대부분의 파일입출력에 관한 것은 Linux 나 Windows 나 가리지 않고 적용되는 것이지만 줄바꿈에 관한 것은 차이가 있다. 일단 Windows 하의 텍스트 파일에서 적용되는 것이라고 알아두자. 1. 다음 프로그램을 실행 시켜보자. import java.io.\*; public class FileEx4 { public static void main(String[] args) throws Exception { String filename;

 String foutname; int c;

#### Chapter 10.

```
- 43 -
       BufferedReader inputName; 
        inputName = new BufferedReader(new InputStreamReader(System.in)); 
        System.out.println("\nPlease enter input file name:"); 
      filename = inputName.readLine();
        System.out.println("\nPlease enter output file name:"); 
      foutname = iputName.readLine();
       RandomAccessFile fin = new RandomAccessFile(filename, "r"); 
       RandomAccessFile fout = new RandomAccessFile(foutname, "rw"); 
c = fin.read();
while(c != -1) {
           fout.write(c); 
          c = fin.read();
        } 
       fin.close(); 
       fout.close(); 
    } 
} 
위의 프로그램을 실행 시키면 입력 파일이름을 넣으라는 요청이 나온다. 이때 먼저번의 프로그램 때와 마찬가지로 
r_{\rm max} Java r_{\rm max} Java r_{\rm max} \sim r_{\rm max} \sim r_{\rm max} \sim r_{\rm max} \sim r_{\rm max} \sim r_{\rm max} \sim r_{\rm max} \sim r_{\rm max} \sim r_{\rm max} \sim r_{\rm max} \sim r_{\rm max} \sim r_{\rm max} \sim r_{\rm max} \sim r_{\rm max} \나온다. 이때 출력을 위한 다른 파일이름을 주도록 하자. 이미 있던 파일을 보존하려면 다른 이름을 주어야 한다. 
위의 프로그램은 실행이 제대로 되고 나면 원래 있던 파일을 새로 준 파일이름으로 복사하는 프로그램이 되겠다. 
지금 프로그램은 먼저번의 책은 책은 책은 책은 책은 책은 책은 책은 책은 책은 책은 제 사용하고 있다. 이 개
입력 파일로 사용하고 한개는 출력파일로 사용하고 있다. 
RandomAccessFile fin = new RandomAccessFile(filename, "r"); " r" r" headed to reflect the manual representation
파일이라는 속성을 나타낸다. 
10.2 줄바꿈에 대하여 
    69 6D 70 6F 72 74 20 6A 61 76 61 2E 69 6F 2E 2A 
    i m p o r t j a v a . i o . * 
    3B 0D 0A 0D 0A 70 75 62 6C 69 63 20 63 6C 61 73 
                 ; p u b l i c c l a s 
    73 20 46 69 6C 65 45 78 34 20 7B 0D 0A 20 20 20 
    s F i l e E x 4 { 
    20 70 75 62 6c 69 63 20 73 74 61 74 69 63 20 76 
    p u b l i c s t a t i c v 
\overline{16}import java.io.*; 
public class FileEx4 { 
   public static void main(String[] args) throws Exception { 
  . . . . . . . . 
             import java.io.*; The CD 0D 0A \sim 10D 0A \sim 10D 0A \sim 10D 0A \sim 10D 0A \sim 10D 0A \sim 10D 0A \sim 10D 0A \sim 10D 0A \sim 10D 0A \sim 10D 0A \sim 10D 0A \sim 10D 0A \sim 10D 0A \sim 10D 0A \sim 10D 0A \sim 10D 0A
FileEx4 { OD 0A \qquad \qquad throws Exception { OD 0A
알수가 있다. 이 것이 우리가 파일을 바이너리 파일로 열었을때 볼수 있는 텍스트 파일의 줄바꿈이다. 
CDOD자 다음프로그램을 돌려 보도록 하자. 
import java.io.*; 
public class FileEx5 { 
    public static void main(String[] args) throws Exception { 
       String fname; 
        int c; 
       System.out.println("\nPlease enter input file name:");
```

```
 BufferedReader inputName; 
      inputName = new BufferedReader(new InputStreamReader(System.in)); 
      fname = inputName.readLine(); 
      RandomAccessFile fin = new RandomAccessFile(fname, "r"); 
c = fin.read();
while(c != -1) {
 System.out.print(Integer.toHexString(c) + " "); 
c = fin.read();
 } 
 fin.close(); 
   }
```
파일의 길이가 너무 크지 않은 파일을 주고 돌려 보도록 하자. 그러면 한 화면안에 출력이 넘치지 않기 때문에

}

결과를 쉽게 확인할 수 있을 것이다.

자 파일 입출력 문제를 한번 풀어보기로 하자.

# Chapter 11.

```
4-1) \blacksquare( ;*.oi.avaj tropmi 
 { 1xE ssalc cilbup 
 { )sgra ][gnirtS(niam diov citats cilbup 
 ;n ,j ,i tni 
 . . . . . . . . . . . . . . . . . . . . 
  4-2) \blacksquare( . . . . . . . . . . . . . . . . . . . . . . . 
 . . . . . . . . . . . . . . . . . . . . . . . 
 . . . . . . . . . . . . . . . . . . . . . . . 
 int i, j, n; 
                   public static void main(String[] args) { 
       public class Ex2 { 
       import java.io.*; 
  4-3) \blacksquare(\begin{array}{lllllll} \texttt{i}\; \texttt{p} & \texttt{\texttt{. . . . .}}\\ \texttt{m}\; \texttt{u} & \texttt{\texttt{. . . .}} \end{array}\begin{array}{lllllllll} \mathfrak{m} & \mathfrak{u} & \cdot & \cdot & \cdot & \cdot & \cdot & \cdot \\ \mathfrak{p} & \mathfrak{b} & \cdot & \cdot & \cdot & \cdot & \cdot & \cdot & \cdot \end{array} p b . . . . . . 
   \begin{array}{ccccc}\n\circ & 1 & & \cdot & \cdot & \cdot & \cdot & \cdot & \cdot \\
r & i & p & & \cdot & \cdot & \cdot & \cdot & \cdot & \cdot & \cdot\n\end{array}r i p . . . . . .
t c u . . . . . .
 b . . . . . . 
j c l . . . . . .
a l i . . . . . .
v a c i . . . . . .
a s n . . . . . .
. s s t . . . . . .
i t \ldots . \ldotso E a i . . . . . .
. x t , . . . . . .
 * 3 i . . . . . . 
 ; c j . . . . . . 
\{ \quad , \quad \ldots \quad . \quad . \quad .v . . . . . .
 o n . . . . . . 
i \cdot \ldots \cdot i d . . . . . . 
 . . . . . . . . . . 
  4-4) \cdots 줄단위로 합쳐서 한줄씩으로 만들도록 하시오. 파일을 구분하기 위해서
\frac{1}{3} $$$ \frac{1}{3}(2) import java.io.*;$$$import java.io.*; 
 public class Ex4 {$$$public class Ex4-2 { 
 public static void main(String[] args) {$$$public static void main(String[] 
args) { 
                  int i, j, n; \frac{1}{5} al0=\{0, \};
              . . . . . . . . . . . . . . . . . . . . . . . . . . . . . . . . . . . . . . . . . 
. . . 
            . . . . . . . . . . . . . . . . . . . . . . . . . . . . . . . . . . . . . . . . . 
. . . 
  4-5) 4-4 출력하는 프로그램을 작성 하시오.
```
 import java.io.\*;\$\$\$;\*.oi.avaj tropmi public class Ex5 {\$\$\${ 5xE ssalc cilbup public static void main(String[] args) {\$\$\${ )sgra ][gnirtS(niam diov citats cilbup int i, j, n;\$\$\$;n ,j ,i tni . . . . . . . . . . . . . . . . . . . . . . . . . . . . . . . . . . . . . . . . . . . . . . . . . . . . . . . . . . . . . . . . . . . . . . . . . . . . . . . . . . . .  $4-6$ ) hexa  $1$  $(16$  $\ddotsc)$  출력방식은 다음과 같이 하도록 한다. 1. 처음 6 자리에는 상대적인 위치를 표시한다.  $2. 16$  $3.$  $4.8$   $\qquad \qquad \cdot$  $5.$   $3$   $.$  $6.$ <!-- (찍을수 있는 문자인지 아닌지를 알기위해서 isprint 함수를 사용한다.)-->  $7.$ 000000 69 6d 70 6f 72 74 20 6a 61 76 61 2e 69 6f 2e 2a import java.io.\*<br>000010 3b 0d 0a 0d 0a 70 75 62 6c 69 63 20 63 6c 61 73 *i...*.public clas 000010 3b 0d 0a 0d 0a 70 75 62 6c 69 63 20 63 6c 61 73 ;....public clas 000020 73 20 73 6f 6c 34 35 20 7b 0d 0a 20 20 20 20 70 s sol45 {.. p 000030 75 62 6c 69 63 20 73 74 61 74 69 63 20 76 6f 69 ublic static voi<br>000040 64 20 6d 61 69 6e 28 53 74 72 69 6e 67 5b 5d 20 d main(String[] 000040 64 20 6d 61 69 6e 28 53 74 72 69 6e 67 5b 5d 20 d main(String[]<br>000050 61 72 67 73 29 20 74 68 72 6f 77 73 20 49 4f 45 args) throws IOB 000050 61 72 67 73 29 20 74 68 72 6f 77 73 20 49 4f 45 args) throws IOE<br>000060 78 63 65 70 74 69 6f 6e 20 7b 0d 0a 0d 0a 20 20 xception {... 000060 78 63 65 70 74 69 6f 6e 20 7b 0d 0a 0d 0a 20 20 xception {.... 000070 20 20 20 20 20 20 69 6e 74 20 69 3b 0d 0a 20 20 int i;..<br>000080 20 20 20 20 20 20 53 74 72 69 6e 67 20 73 74 20 String st 000080 20 20 20 20 20 20 53 74<br>000090 3d 20 22 20 22 2c 20 73 000090 3d 20 22 20 22 2c 20 73 74 72 20 3d 20 22 20 22 = "", str = ""<br>0000a0 2c 20 74 65 6d 70 20 3d 20 22 20 22 3b 0d 0a 3d , temp = "";... 0000a0 2c 20 74 65 6d 70 20 3d 20 22 20 22 3b 0d 0a 3d , temp = " ";...<br>0000b0 3a 20 20 20 20 20 20 20 20 74 72 79 20 7b 0d 0a . try {.. 0000b0 3a 20 20 20 20 20 20 20 20 20 20 20 74 72 79 20 7b 0d 0a . try {...<br>0000c0 30 20 20 20 20 20 20 20 20 20 20 20 52 61 6e 64 Rand 0000c0 20 20 20 20 20 20 20 20 20 20 20 20 52 61 6e 64<br>0000d0 6f 6d 41 63 63 65 73 73 46 69 6c 65 20 69 6e 20 0000d0 6f 6d 41 63 63 65 73 73 46 69 6c 65 20 69 6e 20 omAccessFile in<br>0000e0 3d 20 6e 65 77 20 52 61 6e 64 6f 6d 41 63 63 65 = new RandomAcce 6e 64 6f 6d 41 63 63 65 = new RandomAcce . . . . . . . . . . . . . . . . 000550 0d 0a 20 20 20 20 7d 0d 0a 7d .. }..} 보자. import java.io.\*; public class Ex6 { public static void main(String[] args) throws Exception { String fname;  $int line[] = new int[100];$  int c; System.out.println("\nPlease enter input file name:"); BufferedReader inputName; inputName = new BufferedReader(new InputStreamReader(System.in));  $fname = inputName.readLine()$ ; RandomAccessFile fin = new RandomAccessFile(fname, "r");  $c = fin.read()$ ; while(c  $!= -1)$  {  $if(c := 13)$  } else {  $13$  .  $0D$  .  $OD$  $0A$ 

#### Chapter 11.

- 46 -

다음줄을 읽을 준비가 되었다.

```
- 47 -
 줄의 끝에서 해야 할일을 한다. 
 } 
     \begin{cases} c = \text{fin.read}() \end{cases} } 
 파일의 맨끝에 도달하였다. 
 줄바꿈이 없이 끝나는 경우가 있음을 알아야 한다. 
while \blacksquare 많이 발생하므로 제어구조를 알고 있도록 한다. 
      fin.close(); 
   } 
} 
  c = fin.read();
  while(c != -1) {
 읽은 문자를 처리한다. 
     c = fin.read();
    } 
 뒤처리를 한다. 
 읽은 문자처리는 다음과 같다. 
  if(c := 13) {
배열에 보관한다.
    } 
   else { 
13 ( OD) \qquad \qquad 0A
 처리해야 한다. 그래야 다음줄의 시작을 읽을 있다. 
배열에 보관 사람들은 사람들의 사람들은 사람들의 사람들
    } 
두개의 파일을 읽는 경우를 생각해 보자. 
import java.io.*; 
public class Ex6_2 { 
   public static void main(String[] args) throws Exception { 
      String fname1, fname2; 
     int line[] = new int[100];
      int c, d; 
      System.out.println("\nPlease enter input file name:"); 
      BufferedReader inputName; 
      inputName = new BufferedReader(new InputStreamReader(System.in)); 
 fname1 = inputName.readLine(); 
 System.out.println("\nPlease enter input file name:"); 
      fname2 = inputName.readLine(); 
 RandomAccessFile fin1 = new RandomAccessFile(fname1, "r"); 
 RandomAccessFile fin2 = new RandomAccessFile(fname2, "r"); 
     c=0;d=0; while(c != -1 && d != -1) { 
c = fin1.read();
        while((c != -1)&&(c != 13)) {
배열에 걸어 보기 위해 보기 위해 보기
        c = \text{fin1.read}();
 } 
        // while loop . -1 13 .
```

```
if(c != -1) {
             13 \t 13 \t 13 \t 15 \t 15 \t 16 \t 17 \t 18 \t 19 \t 10 \t 10 \t 11 \t 13 \t 10 \t 10 \t 11 \t 13 \t 10 \t 10 \t 11 \t 12 \t 13 \t 13 \t 14 \t 15 \t 16 \t 17 \t 18 \t 19 \t 10 \t 10 \t 11 \t 12 \t 13 \t 14 \t 15 \t 16 \t 17 \t 18 \t 19 \t 10 \t 11 \t 13 \t 14 \t \frac{1}{2} and 0D \frac{1}{2}0A 다음줄을 읽을 준비가 되었다. 
 줄의 끝에서 해야 할일을 한다. 
             } else { 
/ // \hskip 1.6cm \hskip 1.6cm \hskip 1.6cm \hskip 1.6cm \hskip 1.6cm \hskip 1.6cm \hskip 1.6cm \hskip 1.6cm \hskip 1.6cm \hskip 1.6cm \hskip 1.6cm \hskip 1.6cm \hskip 1.6cm \hskip 1.6cm \hskip 1.6cm \hskip 1.6cm \hskip 1.6cm \hskip 1.6cm \hskip 1.6cm \hskip  } 
           d = \text{fin2.read}();
           while((d != -1)&&(d != 13)) {
d = \text{fin2.read}();
 } 
           \frac{1}{2} while loop \cdot -1 03 \cdotif(c != -1) {
            13 . 0D 줄바꿈을 처리하기 위해서 0D 문자를 버려야한다. 
0A 다음줄을 읽을 준비가 되었다. 
 줄의 끝에서 해야 할일을 한다. 
            } else { 
\frac{1}{2} } 
        } 
                                 파일의 맨끝에 도달하였다. file1 이나 file2 끝에 도달한 것이다. 
 남은 파일에 대해서 처리를 해주도록 한다. 위의 구조가 거의 반복해서
                   나올 것이다. 
 fin1.close(); 
 fin2.close();
```
 } }